## **Distributed Systems**

#### CS425/ECE428

#### Jan 30 2023

Instructor: Radhika Mittal

## Logistics Related

- VM clusters have been assigned
  - for those who filled out the forms and are enrolled in / planning to switch to 4 credits.
  - you might have received (or will receive by tonight) some instructions over email.

• HWI will be released on Wednesday.

• Late registration can be permitted *if there is capacity in the course*. Please talk to CS/ECE advising office.

#### Quick Recap: Clock Synchronization

- Synchronization in synchronous systems:
  - Synchronization bound = (max min)/2
- Synchronization in asynchronous systems:
  - Cristian Algorithm: Synchronization between a client and a server.
    - Synchronization bound =  $(T_{round} / 2) min \leq T_{round} / 2$
  - Berkeley Algorithm: internal synchronization between clocks.
    - A central server picks the average time and disseminates offsets.
  - Network Time Protocol
    - Hierarchical time synchronization over the Internet.
    - Symmetric mode synchronization.

## Today's agenda

#### Logical Clocks and Timestamps

- Chapter 14.4
- Global State (if time)
  - Chapter 14.5

## Event Ordering

- A usecase of synchronized clocks:
  - Reasoning about order of events.
- Why is it useful?
  - Reconciling updates made to an object in a distributed datastore.
  - Rollback recovery during failures:
    - Checkpoint state of the system; 2. Log events (with timestamps);
      Rollback to checkpoint and replay events in order if system crashes.
- Can we reason about order of events without synchronized clocks?

#### Process, state, events

- Consider a system with **n** processes:  $\langle P_1, P_2, P_3, \dots, P_n \rangle$
- Each process p<sub>i</sub> is described by its state s<sub>i</sub> that gets transformed over time.
  - State includes values of all local variables, affected files, etc.
- **s**<sub>i</sub> gets transformed when an event occurs.
- Three types of events:
  - Local computation.
  - Sending a message.
  - Receiving a message.

## Event Ordering

- Easy to order events within a single process p<sub>i</sub>, based on their time of occurrence.
- How do we reason about events across processes?
  - A message must be sent before it gets received at another process.
- These two notions help define *happened-before* (HB) relationship denoted by →.
  - $\mathbf{e} \rightarrow \mathbf{e}$ ' means  $\mathbf{e}$  happened before  $\mathbf{e}$ '.

## Happened-Before Relationship

- Happened-before (HB) relationship denoted by  $\rightarrow$ .
  - $\mathbf{e} \rightarrow \mathbf{e}$ ' means  $\mathbf{e}$  happened before  $\mathbf{e}$ '.
  - $\mathbf{e} \rightarrow_{\mathbf{i}} \mathbf{e}'$  means  $\mathbf{e}$  happened before  $\mathbf{e}'$ , as observed by  $\mathbf{p}_{\mathbf{i}'}$
- HB rules:
  - If  $\exists p_i$ ,  $e \rightarrow_i e'$  then  $e \rightarrow e'$ .
  - For any message m, **send(m)** → **receive(m)**
  - If  $\mathbf{e} \rightarrow \mathbf{e}'$  and  $\mathbf{e}' \rightarrow \mathbf{e}''$  then  $\mathbf{e} \rightarrow \mathbf{e}''$
- Also called "causal" or "potentially causal" ordering.

#### Event Ordering: Example

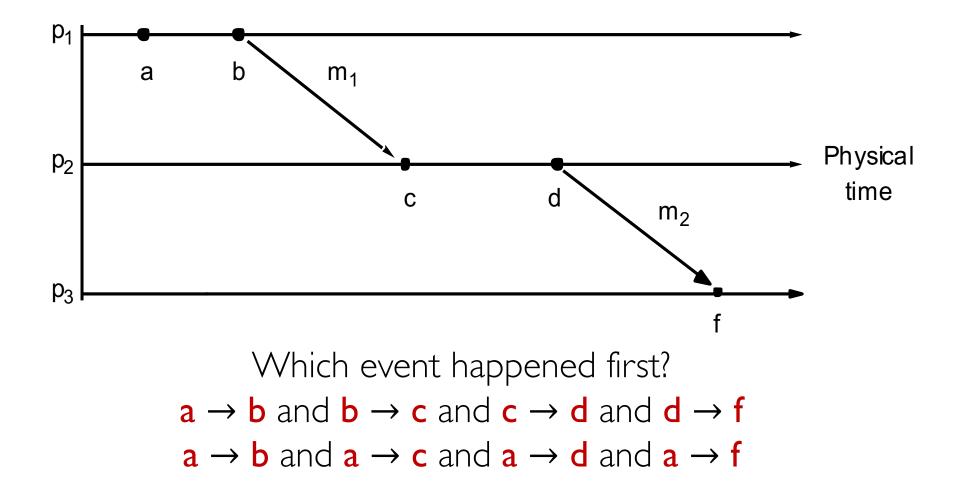

### Event Ordering: Example

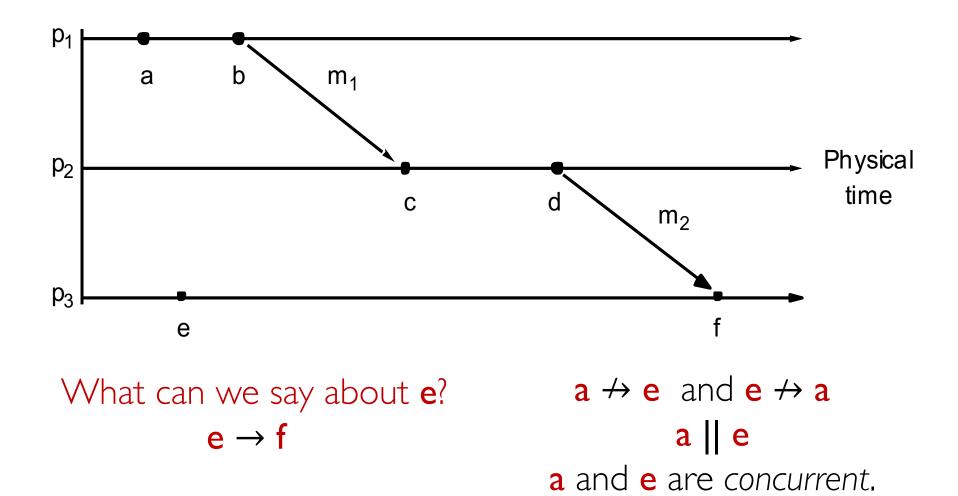

### Event Ordering: Example

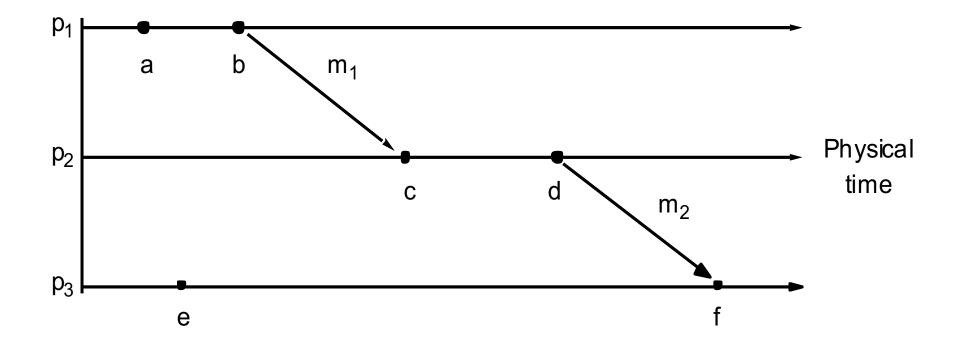

What can we say about **e** and **d**? **e || d** 

### Logical Timestamps: Example

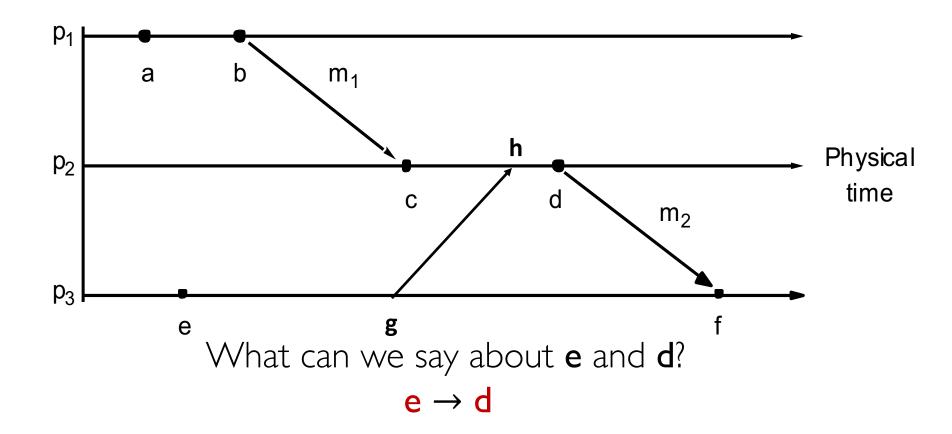

## Lamport's Logical Clock

- Logical timestamp for each event that captures the *happened-before* relationship.
- Algorithm: Each process **p**<sub>i</sub>
  - I. initializes local clock **L<sub>i</sub> = 0**.
  - 2. increments  $L_i$  before timestamping each event.
  - 3. piggybacks  $L_i$  when sending a message.
  - 4. upon receiving a message with clock value **t** 
    - sets  $L_i = max(t, L_i)$
    - increments L<sub>i</sub> before timestamping the receive event (as per step 2).

### Logical Timestamps: Example

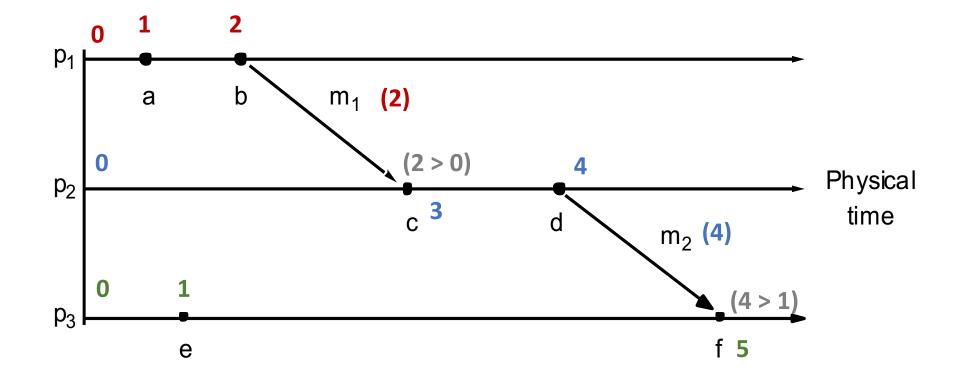

## Lamport's Logical Clock

- Logical timestamp for each event that captures the *happened-before* relationship.
- Algorithm: Each process **p**<sub>i</sub>
  - I. initializes local clock **L<sub>i</sub> = 0**.
  - 2. increments  $L_i$  before timestamping each event.
  - 3. piggybacks  $L_i$  when sending a message.
  - 4. upon receiving a message with clock value **t** 
    - sets  $L_i = max(t, L_i)$
    - increments L<sub>i</sub> before timestamping the receive event (as per step 2).

### Logical Timestamps: Example

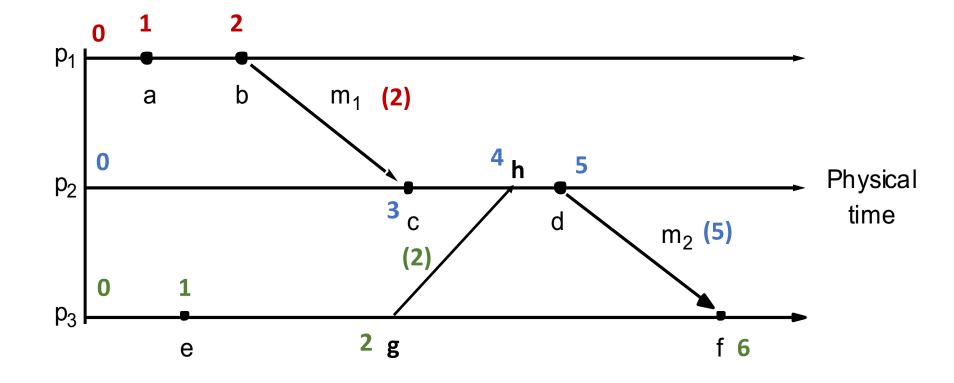

## Lamport's Logical Clock

- Logical timestamp for each event that captures the *happened-before* relationship.
- If  $\mathbf{e} \rightarrow \mathbf{e}$ ' then
  - L(e) < L(e')
- What if **L(e) < L(e')**?
  - We cannot say that  $\mathbf{e} \rightarrow \mathbf{e}'$
  - We can say: e' ≁ e
  - Either  $\mathbf{e} \rightarrow \mathbf{e}'$  or  $\mathbf{e} \mid\mid \mathbf{e}'$

### Logical Timestamps: Example

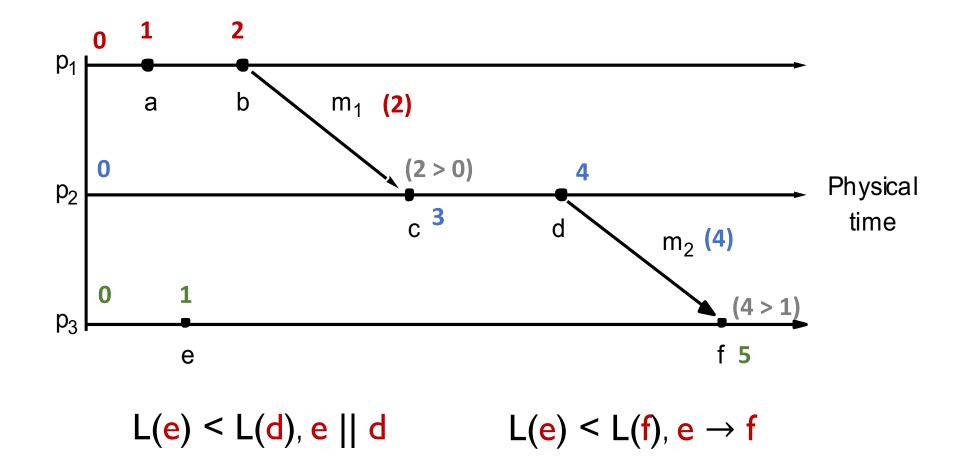

- Each event associated with a vector timestamp.
- Each process  $\mathbf{p}_i$  maintains vector of clocks  $\mathbf{V}_i$
- The size of this vector is the same as the no. of processes.
  - V<sub>i</sub>[j] is the clock for process **p**<sub>i</sub> as maintained by **p**<sub>i</sub>
- Algorithm: each process **p**<sub>i</sub>:

- Each event associated with a vector timestamp.
- Each process  $\mathbf{p}_i$  maintains vector of clocks  $\mathbf{V}_i$
- The size of this vector is the same as the no. of processes.
  - V<sub>i</sub>[j] is the clock for process **p**<sub>i</sub> as maintained by **p**<sub>i</sub>
- Algorithm: each process **p**<sub>i</sub>:
  - I. initializes local clock  $V_i[j] = 0$

- Each event associated with a vector timestamp.
- Each process  $\mathbf{p}_i$  maintains vector of clocks  $\mathbf{V}_i$
- The size of this vector is the same as the no. of processes.
  - V<sub>i</sub>[j] is the clock for process **p**<sub>i</sub> as maintained by **p**<sub>i</sub>
- Algorithm: each process **p**<sub>i</sub>:
  - I. initializes local clock  $V_i[j] = 0$
  - 2. increments  $V_i[i]$  before timestamping each event.

- Each event associated with a vector timestamp.
- Each process  $\mathbf{p}_i$  maintains vector of clocks  $\mathbf{V}_i$
- The size of this vector is the same as the no. of processes.
  - V<sub>i</sub>[j] is the clock for process **p**<sub>i</sub> as maintained by **p**<sub>i</sub>
- Algorithm: each process **p**<sub>i</sub>:
  - I. initializes local clock  $V_i[j] = 0$
  - 2. increments V<sub>i</sub>[i] before timestamping each event.
  - 3. piggybacks  $V_i$  when sending a message.

- Each event associated with a vector timestamp.
- Each process  $\mathbf{p}_i$  maintains vector of clocks  $\mathbf{V}_i$
- The size of this vector is the same as the no. of processes.
  - V<sub>i</sub>[j] is the clock for process **p**<sub>i</sub> as maintained by **p**<sub>i</sub>
- Algorithm: each process **p**<sub>i</sub>:
  - I. initializes local clock  $V_i[j] = 0$
  - 2. increments V<sub>i</sub>[i] before timestamping each event.
  - 3. piggybacks  $V_i$  when sending a message.
  - 4. upon receiving a message with vector clock value  $\mathbf{v}$ 
    - sets  $V_i[j] = max(V_i[j], v[j])$  for all j=1...n.
    - increments V<sub>i</sub>[i] before timestamping receive event (as per step 2).

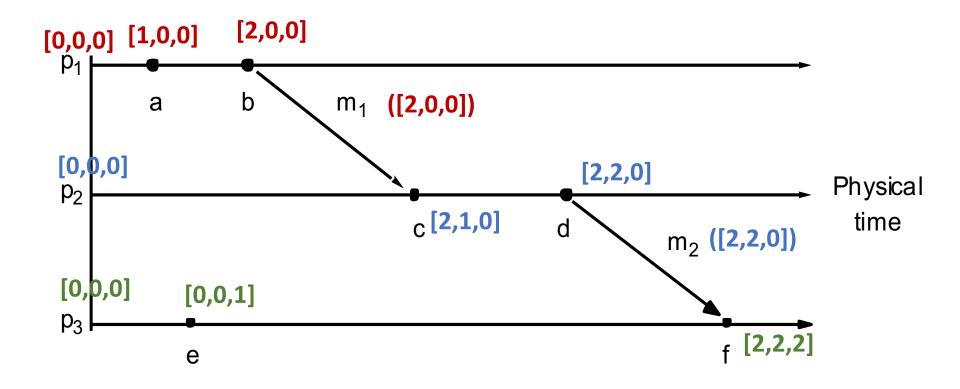

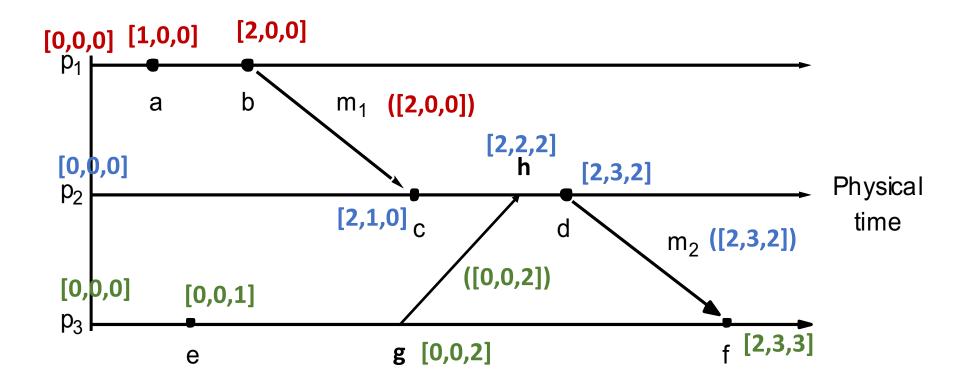

### **Comparing Vector Timestamps**

- V = V', iff V[i] = V'[i], for all i = 1, ..., n
- $V \leq V'$ , iff  $V[i] \leq V'[i]$ , for all i = 1, ..., n
- V < V', iff  $V \leq V' \& V \neq V'$

iff  $V \leq V' \& \exists j$  such that (V[j] < V'[j])

- $e \rightarrow e'$  iff V < V'
  - (V < V' implies  $e \rightarrow e'$ ) and ( $e \rightarrow e'$  implies V < V')
- e || e' iff  $(V \not< V' \text{ and } V' \not< V)$

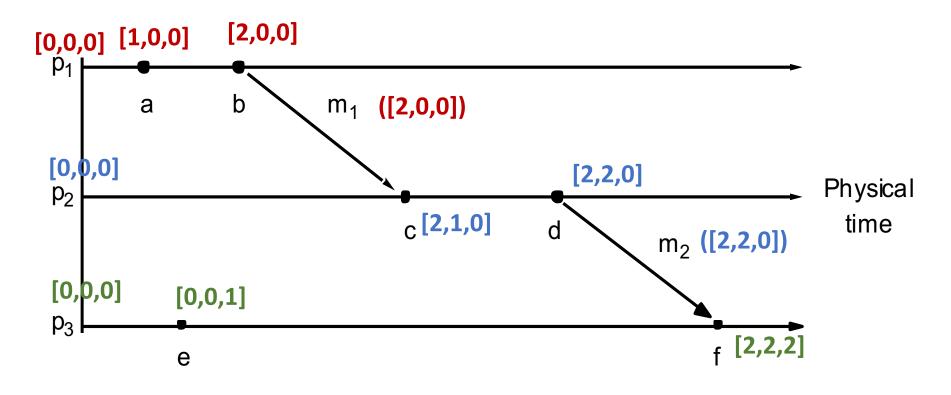

What can we say about e & f based on their vector timestamps?

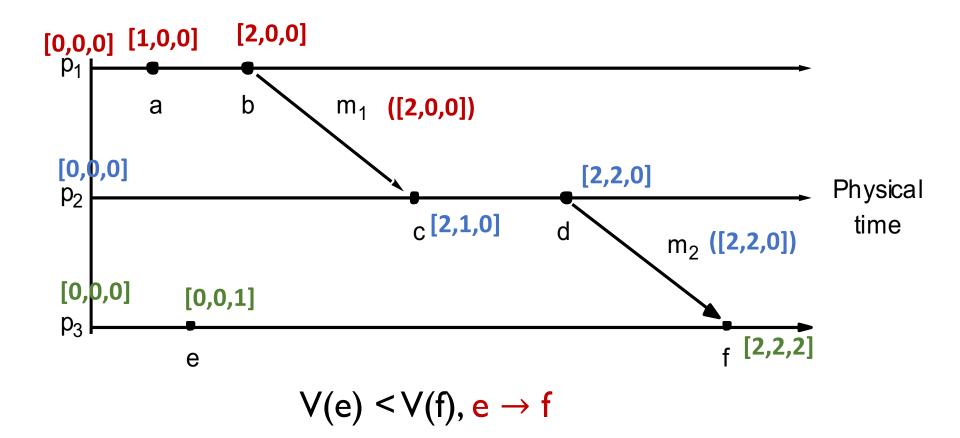

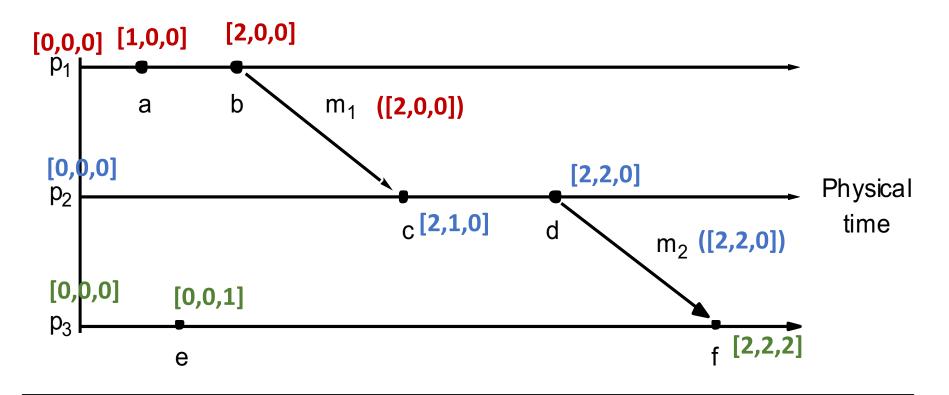

What can we say about e & d based on their vector timestamps?

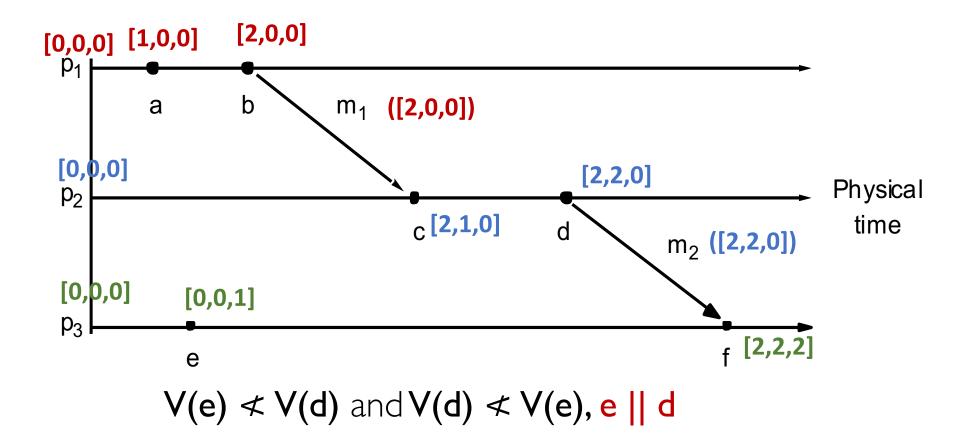

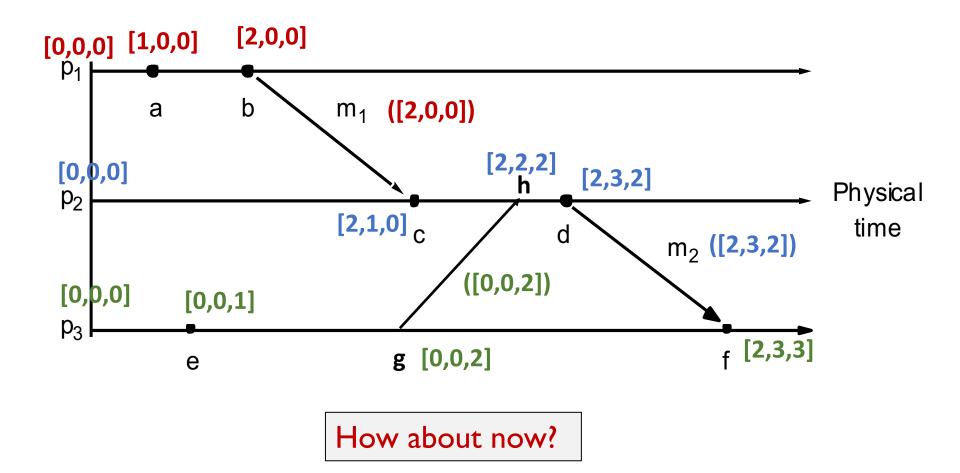

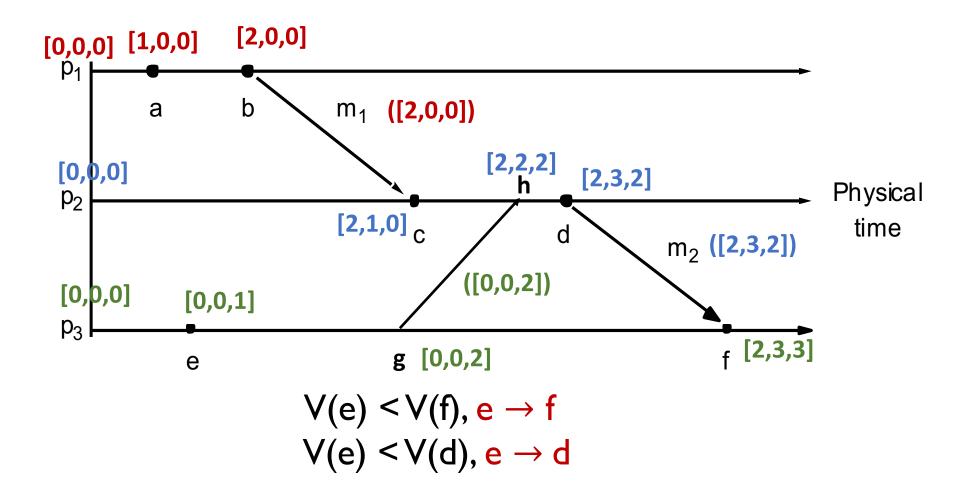

## Timestamps Summary

- Comparing timestamps across events is useful.
  - Reconciling updates made to an object in a distributed datastore.
  - Rollback recovery during failures:

Checkpoint state of the system; 2. Log events (with timestamps);
 Rollback to checkpoint and replay events in order if system crashes.

#### • How to compare timestamps across different processes?

- Physical timestamp: requires clock synchronization.
  - Google's Spanner Distributed Database uses "TrueTime".
- Lamport's timestamps: cannot fully differentiate between causal and concurrent ordering of events.
  - Oracle uses "System Change Numbers" based on Lamport's clock.
- Vector timestamps: larger message sizes.
  - Amazon's DynamoDB uses vector clocks.

## Timestamps Summary

- Comparing timestamps across events is useful.
  - Reconciling updates made to an object in a distributed datastore.
  - Rollback recovery during failures:

Checkpoint state of the system; 2. Log events (with timestamps);
 Rollback to checkpoint and replay events in order if system crashes.

#### • How to compare timestamps across different processes?

- Physical timestamp: requires clock synchronization.
  - Google's Spanner Distributed Database uses "TrueTime".
- Lamport's timestamps: cannot fully differentiate between causal and concurrent ordering of events.
  - Oracle uses "System Change Numbers" based on Lamport's clock.
- Vector timestamps: larger message sizes.
  - Amazon's DynamoDB uses vector clocks.

## Today's agenda

# Logical Clocks and Timestamps Otapter 14.4

- Global State
  - Chapter 14.5

#### Process, state, events

- Consider a system with **n** processes:  $\langle P_1, P_2, P_3, \dots, P_n \rangle$ .
- Each process p<sub>i</sub> is associated with state **s<sub>i</sub>**.
  - State includes values of all local variables, affected files, etc.
- Each channel can also be associated with a state.
  - Which messages are currently *pending* on the channel.
  - Can be computed from process' state:
    - Record when a process sends and receives messages.
    - if p<sub>i</sub> sends a message that p<sub>j</sub> has not yet received, it is pending on the channel.
- State of a process (or a channel) gets transformed when an event occurs. 3 types of events:
  - local computation, sending a message, receiving a message.

- State of each process (and each channel) in the system at a given instant of time.
- Example:

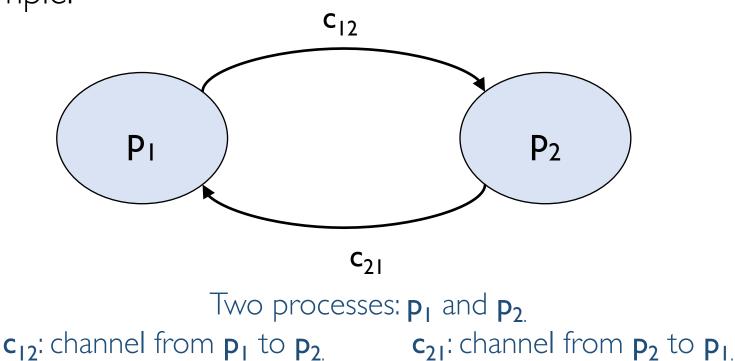

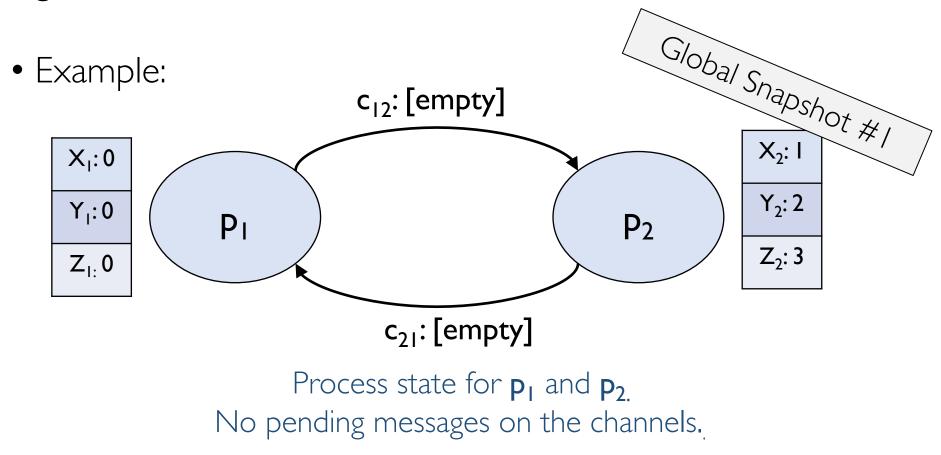

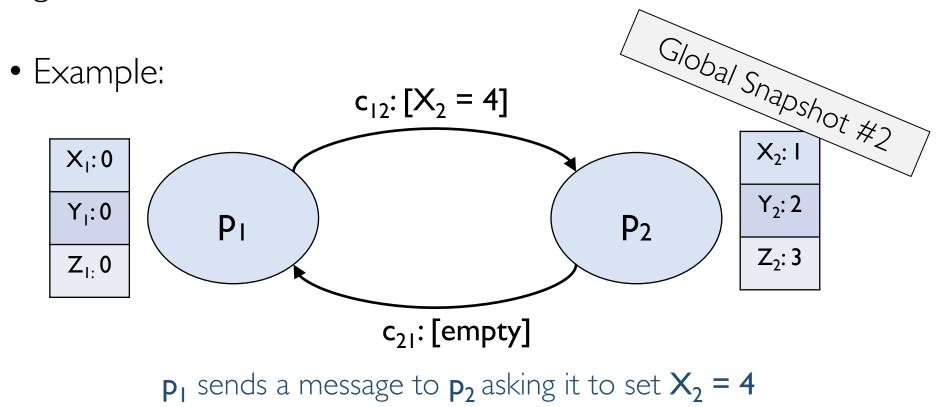

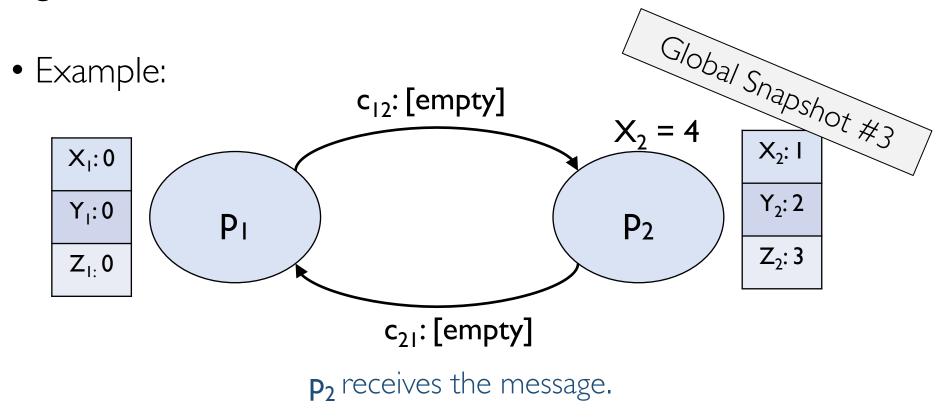

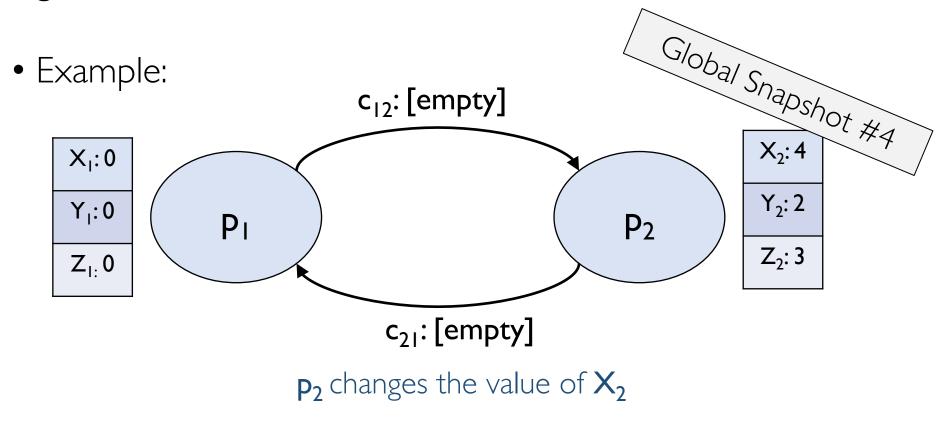

## Capturing a global snapshot

- Useful to capture a global snapshot of the system:
  - Checkpointing the system state.
  - Reasoning about unreferenced objects (for garbage collection).
  - Distributed debugging.

## Capturing a global snapshot

- Difficult to capture a global snapshot of the system.
- Global state or global snapshot is state of each process (and each channel) in the system at a given *instant of time*.
- Strawman:
  - Each process records its state at 3:15pm.
  - We get the global state of the system at 3:15pm.
  - But precise clock synchronization is difficult to achieve.
- How do we capture global snapshots without precise time synchronization across processes?
  - Our agenda for next class!